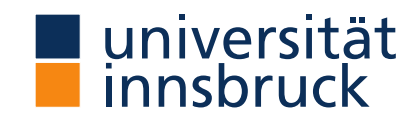

## **Methods of Empirical Finance**

#### Seminar (UE)

Christoph Huber University of Innsbruck

Master in Banking and Finance Winter term 2019/20 (thisversion: 2019-11-19)

## Hypothesis Testing Methods of Empirical Finance

Things to consider:

- Null Hypothesis (  $H_0$  ) vs. Alternative Hypothesis (  $H_1, H_A$  )
- Exploratory vs. Directional Hypotheses
	- Exploratory: e.g.  $H_1$ :  $\mu_x \neq \mu_y$
	- Directional: e.g.  $H_1$ :  $\mu_x > \mu_y$
- Type I and Type II errors
- Statistical significance and power

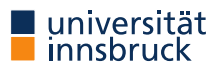

Review

#### Exploratory Hypothesis:  $H_1: \mu_x \neq \mu_y$

 $\alpha=0.05$ 

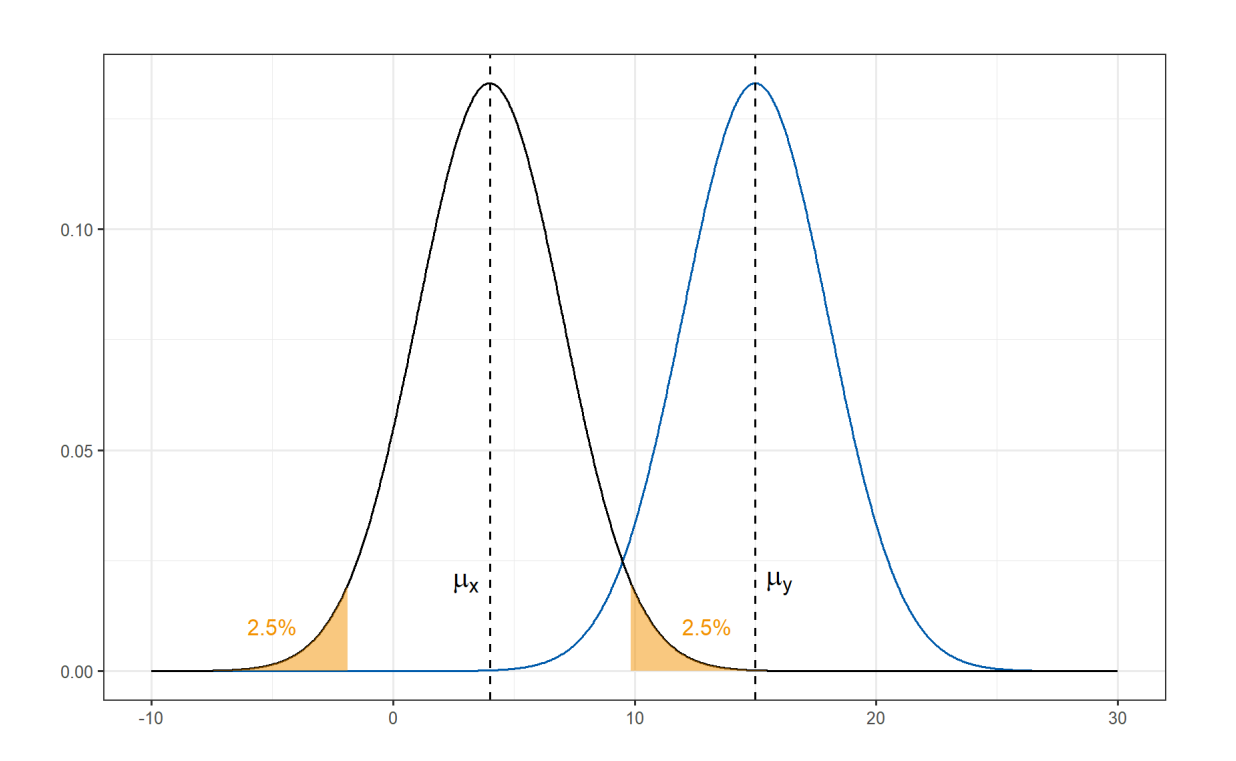

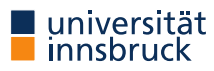

Review

#### Directional Hypothesis:  $H_1$ :  $\mu_x < \mu_y$

 $\alpha=0.05$ 

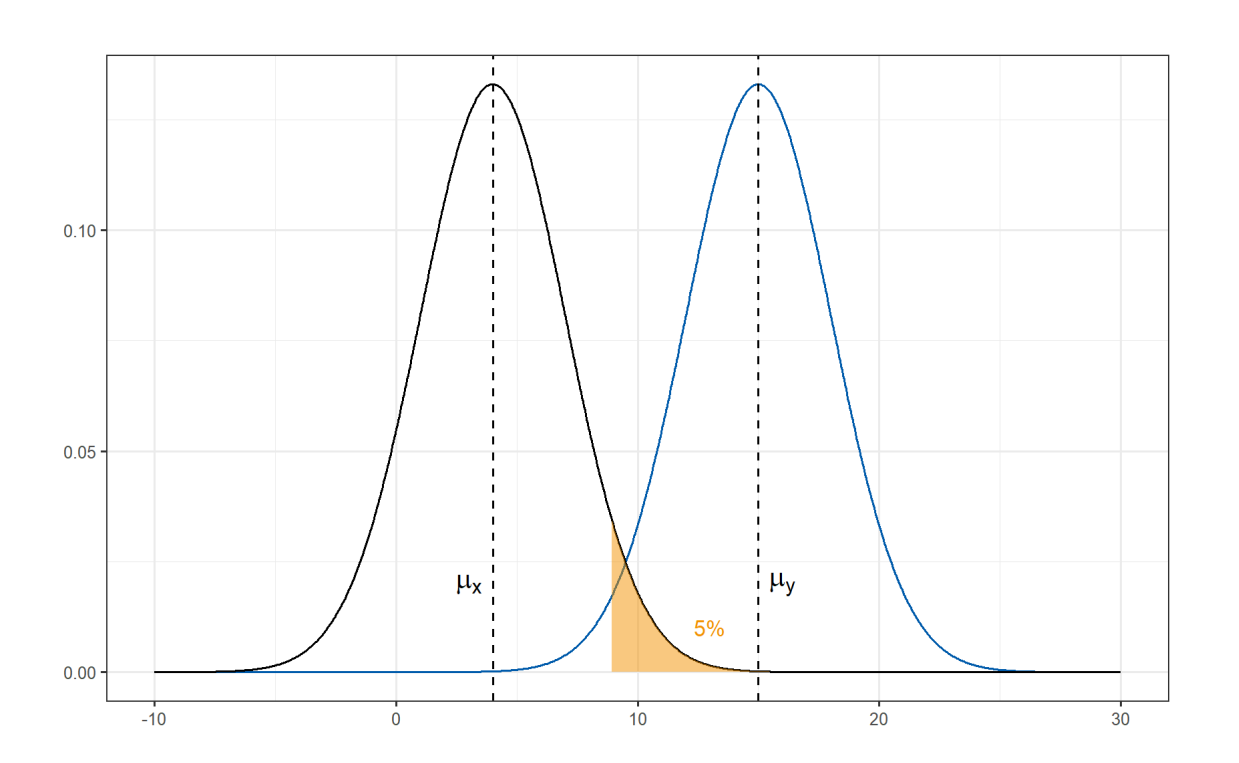

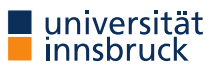

Review

 $\alpha$ ,  $\beta$ , and  $\pi$ 

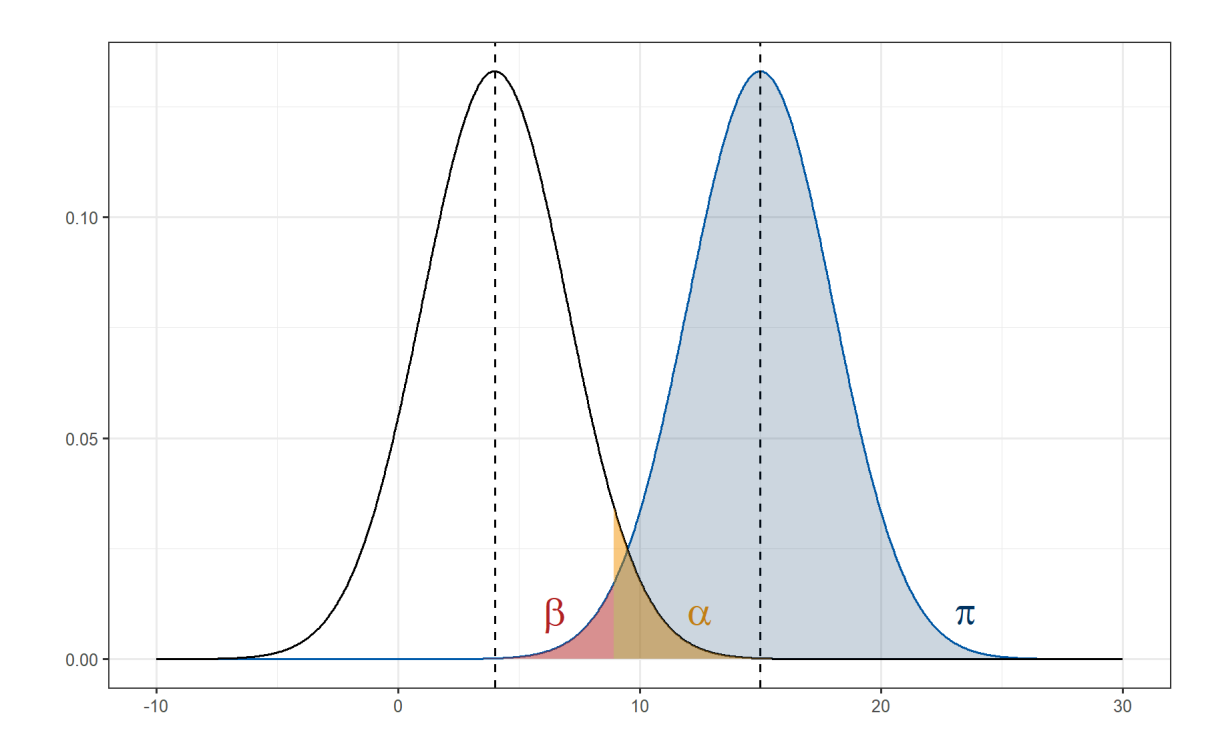

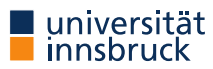

Review

#### Type I and Type II errors

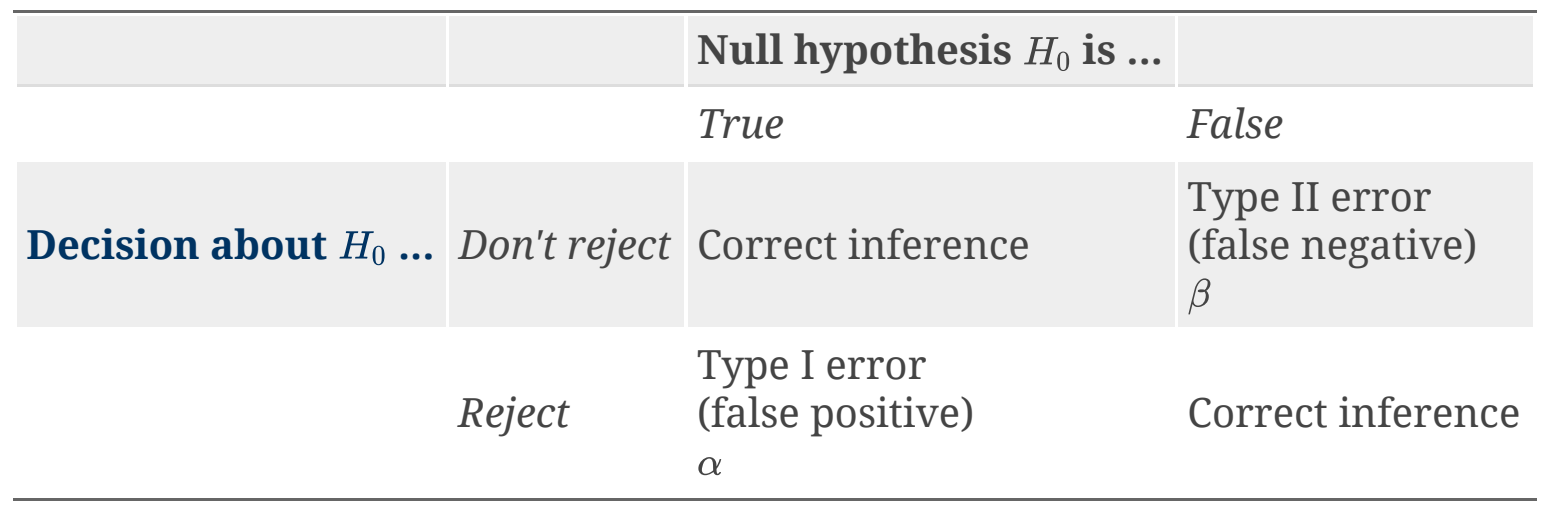

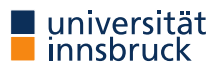

A test's statistical power depends on the following factors:

- the significance criterion (  $\alpha \uparrow \rightarrow \pi \uparrow$  )
- the sample size used to detect the effect (  $n \uparrow \rightarrow \pi \uparrow$  )
- the magnitude of the effect, i.e. the effect size (  $d \uparrow \rightarrow \pi \uparrow$  )

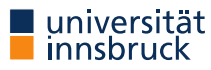

Several scenarios:

- Calculate the required *sample size* for a given power:
	- given: power, effect size (Cohen's  $d$  ), significance level (  $\alpha$  ), type of test
- Calculate the effect size you are able to detect for a given power and sample size:
	- given: power, number of observations (sample size  $n$  ), significance level (  $\alpha$  ), type of test

Be careful: true power  $\neq$  observed power  $\rightarrow$  do not use post-hoc power analyses!

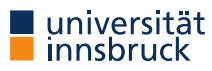

Software packages

R:

**require**("pwr") **library**(pwr)

power.\* or pwr.\* commands

Stata:

```
power command (see help power)
```
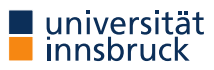

#### Example 1

Kirchler, M., Palan, S. (2018) Immaterial and monetary gifts in economic transactions: evidence from the field. Experimental Economics 21. [Link](https://doi.org/10.1007/s10683-017-9536-1)

From Table 1, we see:

 $\bar{x}_{NORMAL} = 106.03, s_{NORMAL} = 18.78, n_{NORMAL} = 36 \bar{x}_{COMPLIMENT} = 117.20, s_{COMPLIMENT} = 20.55, n_{COMPLIMENT} = 36$ 

Do not use this data for post-hoc power analysis (see [here\)](http://daniellakens.blogspot.com/2014/12/observed-power-and-what-to-do-if-your.html), but, e.g. for *calculating the required sample size* or *calculating the targeted power* for a new analysis.

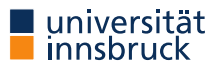

#### Example 1

Calculate  $d: d = \frac{\bar{x}_{NORMAL} - \bar{x}_{COMPLIMENT}}{\sqrt{2\pi}}$  $\sqrt{s^2_{NORMAL}+s^2_{COMPLIMENT}/2}$ 

d =  $(106.03 - 117.20) / (( (18.78<sup>1</sup> + 20.55<sup>1</sup>2)) / 2) ( (1/2))$ print(d)

## [1] -0.5674399

```
Calculate power for n = 80:
```

```
pwr.t. test(n = 80, d = -0.5674399, sig. level = 0.05)#
#
#
#
        Two-sample t test power calculation
#
#
#
#
                  n
=
8
0
#
#
                  d = 0.5674399#
#
         sig. level = 0.05#
#
              power = 0.9459666#
#
       alternative = two.sided
#
#
## NOTE: n is number in *each* group
```
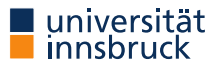

#### Example 2

What sample size do you need to detect a medium effect size of  $d=0.5$  with 90% power if you use  $\alpha=0.05?$ (using a two-sided  $t$ -test)

```
pwr.t.test(d = 0.5, sig.level = 0.05, power = 0.9, type = c("two-sample"))
```
## ## Two-sample t test power calculation ##  $##$  n = 85.03128  $##$  d = 0.5 ## sig.level = 0.05 ## power = 0.9 ## alternative = two.sided ## ## NOTE: n is number in \*each\* group

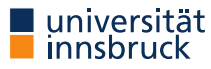

#### What's an appropriate power?

- most fields use  $\pi = 0.80$  as a the conventional/standard power
- this implies a probability of a Type II error (false negative) of  $\beta = 1-\pi = 0.2$  and therefore, with a conventional  $\alpha = 0.05$  a 4-to-1 trade-off between  $\beta$ - and  $\alpha$ -risk
- however, depending on the field and research question, this might be inappropriate  $\rightarrow$ depending on field and research question, think about: *what is more important avoiding false positives or false negatives?*

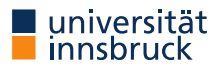

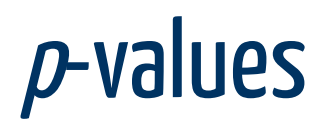

Suppose you have an hypothesis that U.S. public companies with small boards of directors outperform companies with large boards. You create two value-weighted portfolios and test for differences in mean returns. The key parameter of interest, the mean performance difference, is significant with  $p=0.01.$ 

Consider the following six statements (true/false):

- (i) You have disproved the null hypothesis (no difference in mean performance).
- (ii) You have found the probability of the null hypothesis being true.
- (iii) You have proved the hypothesis that firms with small boards outperform firms with large boards.
- (iv) You can deduce the probability of your hypothesis (small better than large) being true.
- (v) If you reject the null hypothesis (no difference), you know the probability that you are making a mistake.
- (vi) You have a reliable finding in the sense that if, hypothetically, the experiment were repeated a large number of times, you would obtain a significant result 99% of the time. **All of them are false!**

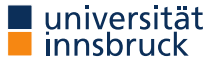

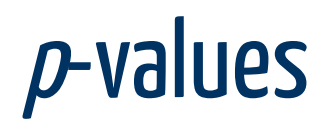

#### Definition

A  $p\text{-value}$  is the probability of the observed data (or of more extreme data points), *given that the*  $\emph{null hypothesis }$   $H_0$  is true.

The  $p\text{-value}$  indicates the probability of observing an effect,  $D$ , (or greater) given the null hypothesis  $H_0$  is true, that is,

 $p(D|H_0)$ 

 $\underline{\mathrm{not}}\ p(H_0|D)$  !

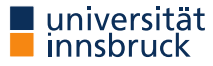

A comical illustration

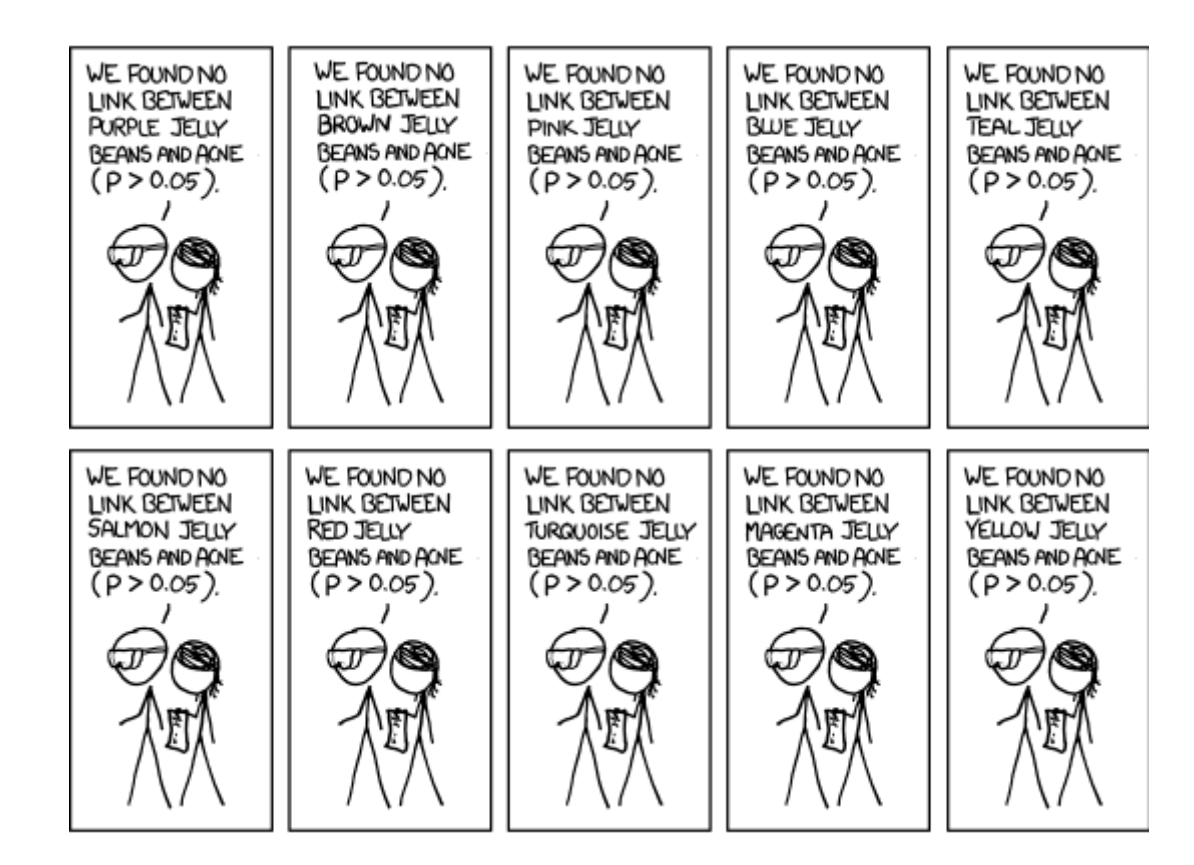

From<https://xkcd.com/882/>

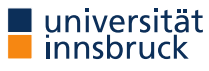

#### A comical illustration

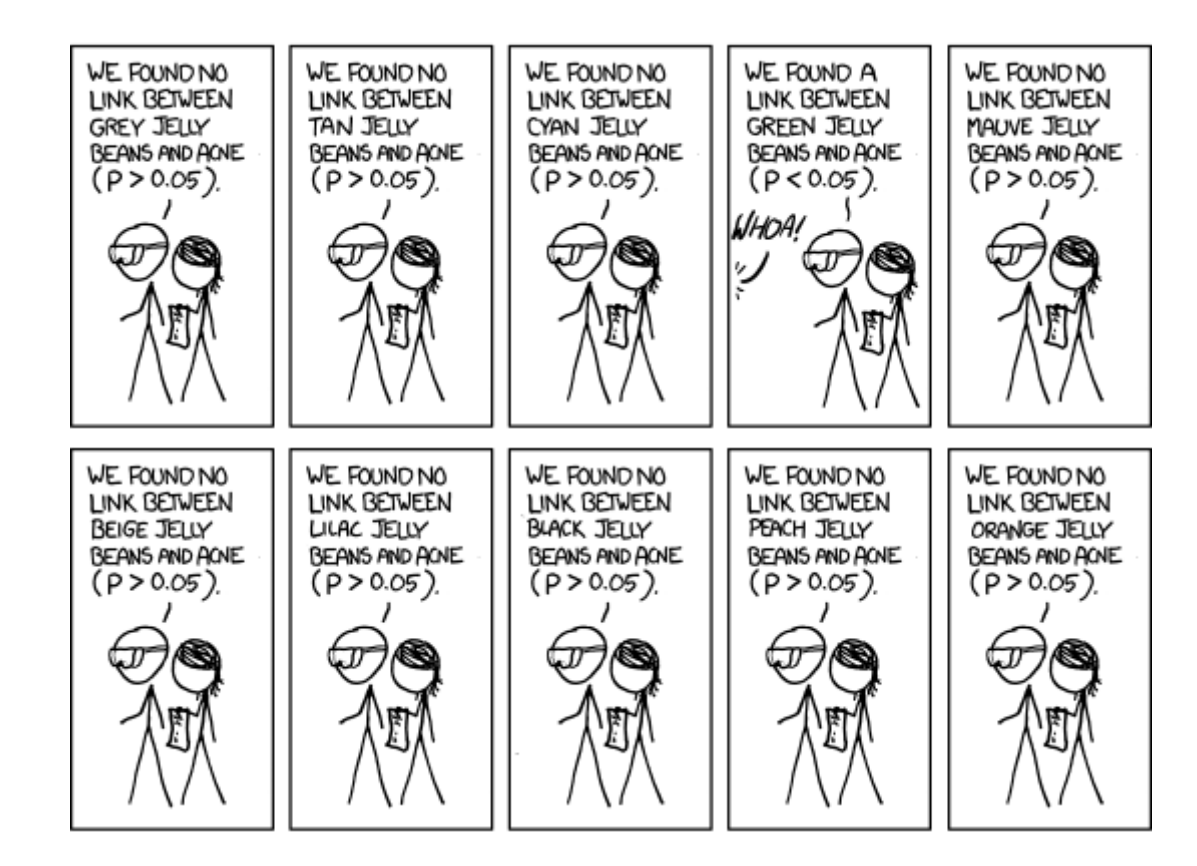

From<https://xkcd.com/882/>

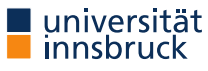

A comical illustration

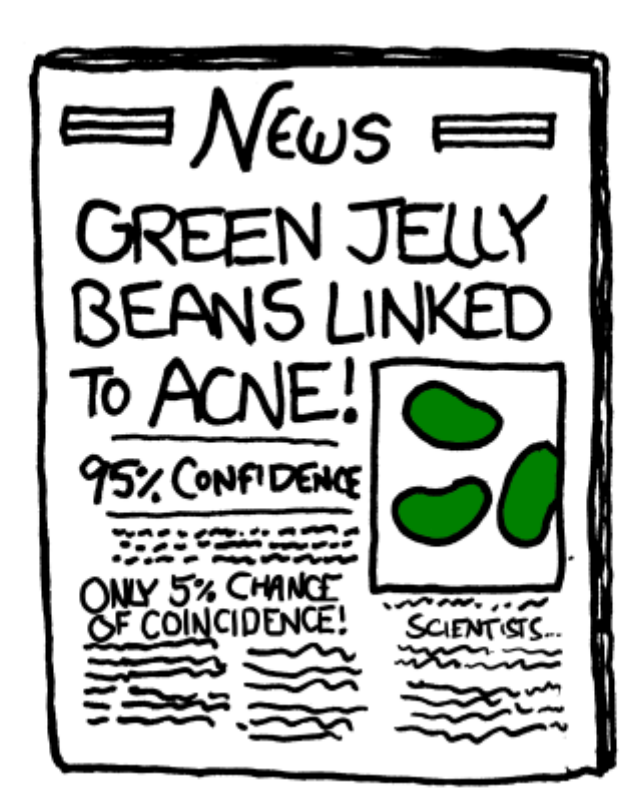

From<https://xkcd.com/882/>

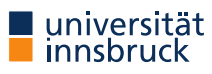

#### $\rightarrow$  testing multiple hypotheses simultaneously can be a problem

 $Pr(\text{making a type I error}) = \alpha$ 

Pr(not making a type I error) =  $1 - \alpha$ 

 $Pr(\text{not making a type I error in **m tests**) = (1 - \alpha)^{m}$ 

Thus, with  $\alpha = 0.05$  and 20 hypotheses, we get a *family-wise error rate (FWER)*  $FWER = 1 - (1 - 0.05)^{20} = 0.642,$ 

i.e. the probability of at least 1 type I error is 64.2%!

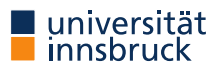

Definitions

H.

Family-wise error rate (FWER)

*probability* of false discoveries ...

False-discovery rate (FDR)

*proportion* of false discoveries ...

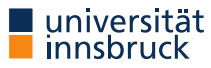

#### Possible solutions:  $p$ -value corrections

- Bonferroni correction
	- controls FWER
	- set significance cut-off at  $\alpha/m$  (  $m$  ... number of tests)
	- applied to example above:  $\alpha/m = \frac{0.05}{20} = 0.0025,$  FWER  $= 1 (1 0.0025)^{20} = 0.049$
	- very conservative

```
pvalues \leftarrow runif(20)/10 # 20 random p-values
sort(pvalues)
```
## [1] 0.0008945796 0.0073144469 0.0100053522 0.0260427771 0.0277374958 ## [6] 0.0286000621 0.0293739612 0.0415607119 0.0455102418 0.0583987980 ## [11] 0.0585800305 0.0724405893 0.0754675027 0.0761702403 0.0813574215 ## [16] 0.0906092151 0.0949040221 0.0954068775 0.0962204624 0.0971055656

```
p.adjust(sort(pvalues), method = "bonferroni")
```
## [1] 0.01789159 0.14628894 0.20010704 0.52085554 0.55474992 0.57200124 ## [7] 0.58747922 0.83121424 0.91020484 1.00000000 1.00000000 1.00000000 ## [13] 1.00000000 1.00000000 1.00000000 1.00000000 1.00000000 1.00000000 ## [19] 1.00000000 1.00000000

#### Possible solutions:  $p$ -value corrections

- Bonferroni correction
- Holm–Bonferroni correction
	- controls FWER
	- order the  $p$ -values from lowest to highest:  $p_1 \leq p_2 \leq \ldots \leq p_k$
	- set significance cut-off at  $\frac{\alpha}{m+1-k}$  (with  $k$  being the rank of the respective  $p\text{-value}$ )
	- applied to example above:

$$
\textstyle\frac{\alpha}{m+1-k}=\frac{0.05}{20+1-1}=0.0025\text{ for the smallest }p\text{ }(\text{ }k=1\text{ }),
$$

$$
\frac{\alpha}{m+1-k}=\frac{0.05}{20+1-2}=0.00263
$$
 for the second-smallest  $p$  (  $k=2$  ), and so on until

$$
\frac{\alpha}{m+1-k} = \frac{0.05}{20+1-20} = 0.05
$$
 for the largest  $p$  ( $k = 20$ )

p.adjust(sort(pvalues), method = "holm")

## [1] 0.01789159 0.13897449 0.18009634 0.44272721 0.44379993 0.44379993 ## [7] 0.44379993 0.54028925 0.54612290 0.64238678 0.64238678 0.65196530 ## [13] 0.65196530 0.65196530 0.65196530 0.65196530 0.65196530 0.65196530 ## [19] 0.65196530 0.65196530

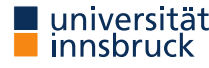

#### Possible solutions:  $p$ -value corrections

- Bonferroni correction
- Holm–Bonferroni correction
- Benjamini, Hochberg, and Yekutieli correction
	- controls FDR
	- order the p-values from lowest to highest:  $p_1 \leq p_2 \leq \ldots \leq p_k$
	- starting from k, identify the first i such that  $p_i < \frac{i}{k}\alpha$ k
	- declare all tests  $1, \ldots, i$  significant, tests  $i + 1, \ldots, k$  not significant

p.adjust(sort(pvalues), method = "BH")

## [1] 0.01789159 0.06670235 0.06670235 0.08392560 0.08392560 0.08392560 ## [7] 0.08392560 0.09710557 0.09710557 0.09710557 0.09710557 0.09710557 ## [13] 0.09710557 0.09710557 0.09710557 0.09710557 0.09710557 0.09710557 ## [19] 0.09710557 0.09710557

• Several other correction procedures

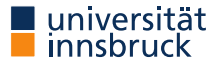

#### **Related Literature**

- Hoenig, J. M., & Heisey, D. M. (2001). The Abuse of Power. The American Statistician, 55(1), 19–24.
- Benjamin, D. J., Berger, J. O., Johannesson, M., Nosek, B. A., Wagenmakers, E.-J., Berk, R., … Johnson, V. E. (2018). Redefine statistical significance. Nature Human Behaviour, 2(1), 6–10.
- Harvey, C. R., Liu, Y., & Zhu, H. (2016). ... and the Cross-Section of Expected Returns. Review of Financial Studies, 29(1), 5–68.
- Harvey, C. R. (2017). The Scientific Outlook in Financial Economics. The Journal of Finance, 72(4), 1399–1440.

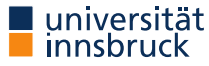

#### Your turn

- Load the data in sp500\_data.csv again
- Think about interesting questions and formulate hypotheses you could test with these data
- Test your hypothesis(-es) using appropriate tests
- Can you reject the  $H_0?$
- Comment on upcoming issues regarding the statistical power, multiple hyptheses, etc.